## **App carrier services**

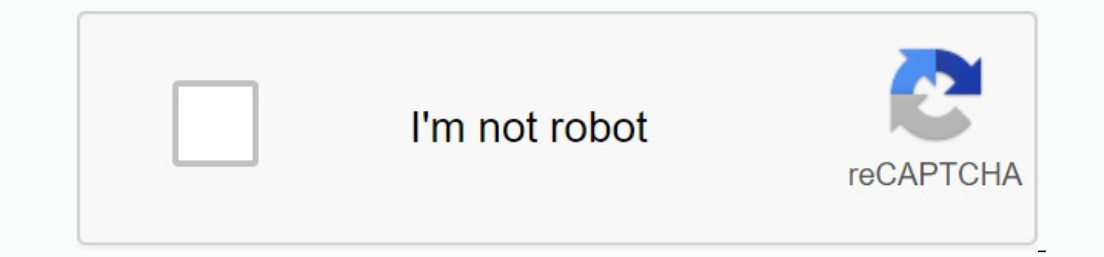

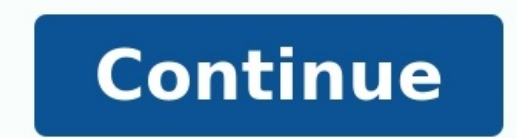

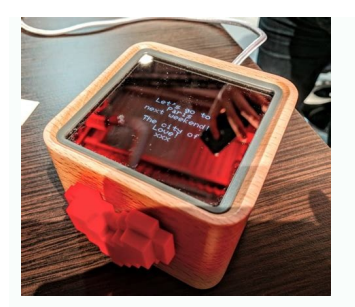

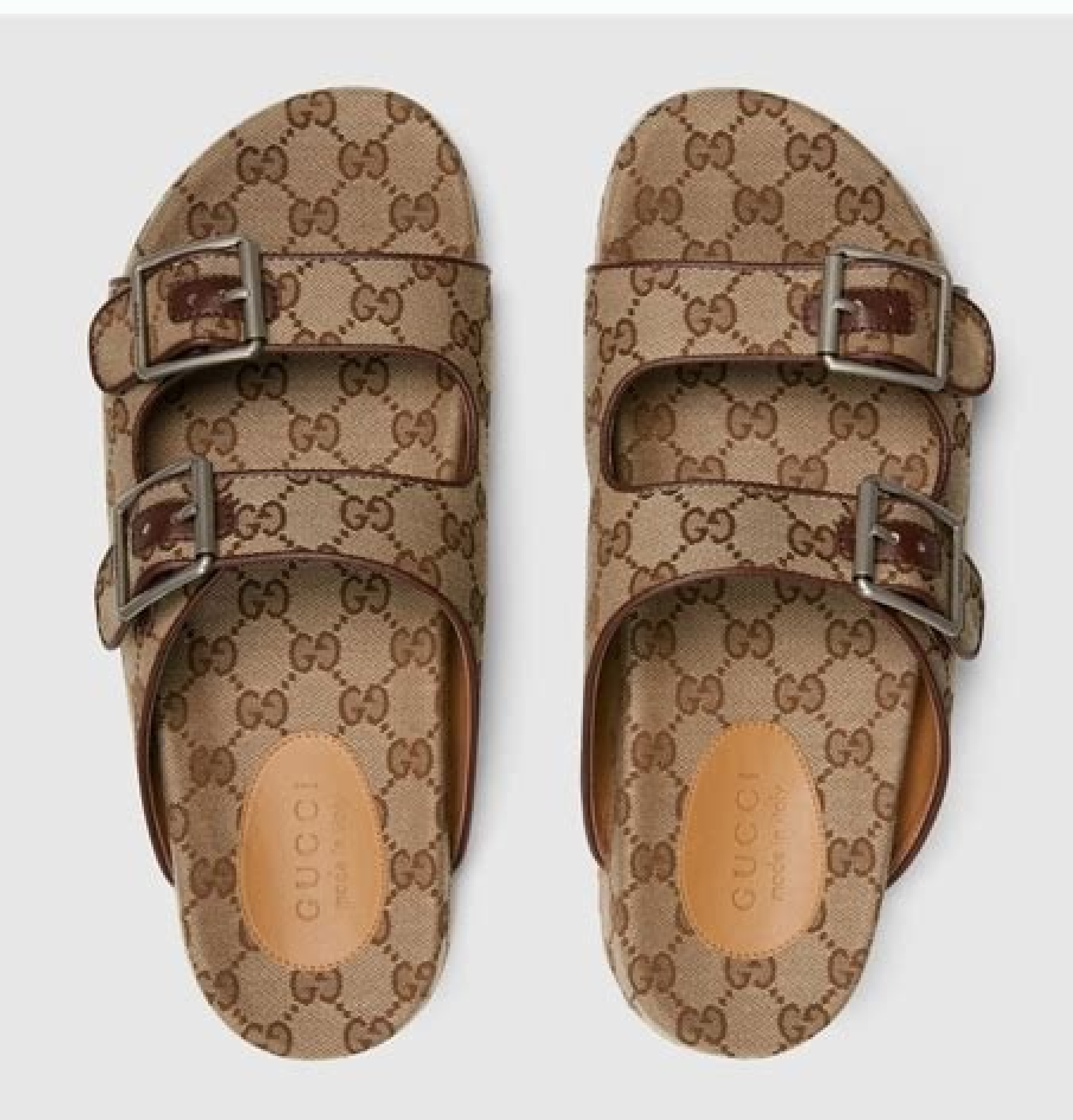

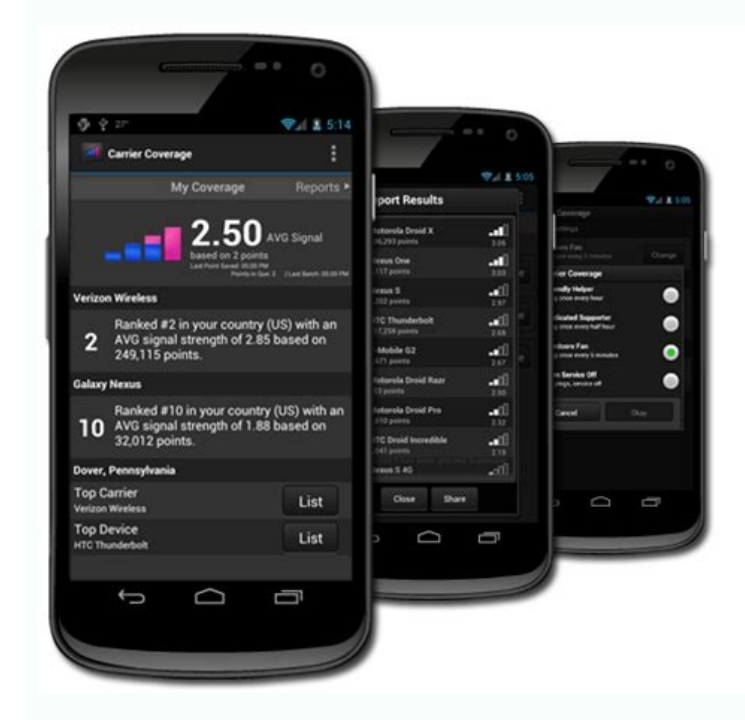

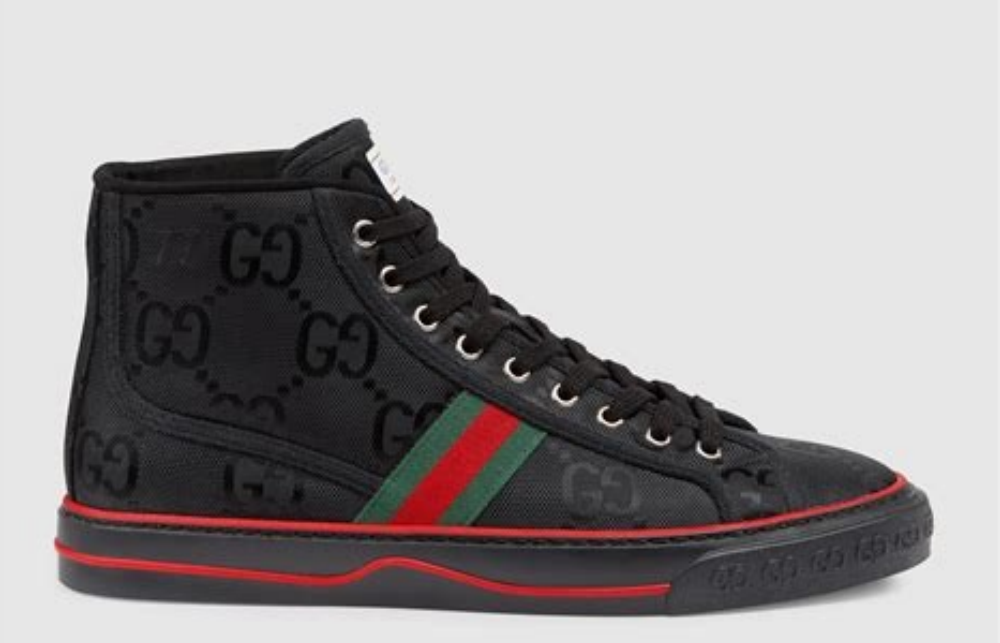

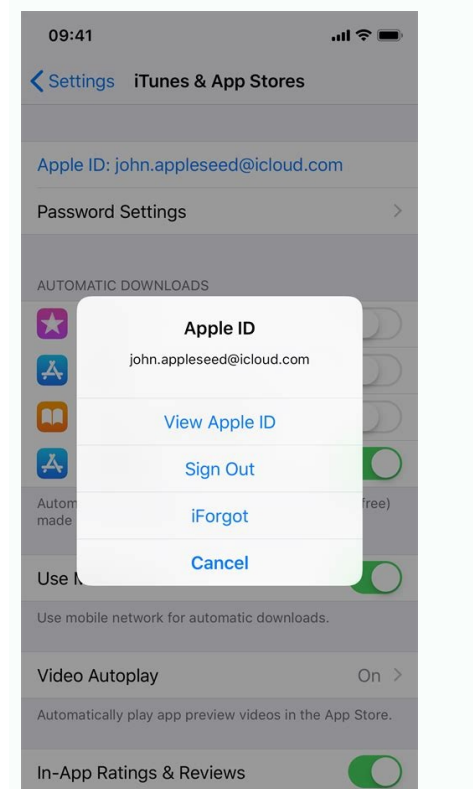

A few days ago, another update for the carrier's OS services was released, which, however, had fatal consequences for some users. Due to the mountain bus, several manufacturers encountered a bug, which also led to a battle updating and rebuilding. Affected users can also uninstall the latest app updates themselves, which is possible in the app area of the system settings. The fewer users miss sending SMS, the more difficult it is in the era services allow mobile operators to provide up-to-date communication services, including Accu optimization and support for advanced features in the Messages app for Android. Via TD with links marked with \* affiliate links. the screen of the smartphone used about certain applications and their updates, the person's owner usually knows which program it is. If not, then it becomes suspicious and thus doesn't want to allow unknown contents to in whether they can be installed safely. What does the program actually do? The following post is available on the app's Google Play Store page: Operator Services enables mobile carriers to provide up-to-date communication se addition to news, manages other communication services on the device and also improves battery benefits. This means that the program poses no detectable danger. But behind the codes and the way the app performs its functio acronymThe update of the so-called transport services was released only a few days ago, but it had fatal consequences for some users. Several manufacturers have encountered a bug that disables the SMS feature on affected A rolled it back. Affected users can also uninstall the latest app updates themselves, which can be done in the Apps area of System Settings. In the age of text messaging, multi-factor authentication, etc., it's much harder including: battery optimization and advanced messaging support for Android. AP links marked with \* are affiliate links. This is how we get a commission from the purchases made. Carrier Services - What does this app hide an of that app usually knows what type of app it is. Otherwise, it becomes suspicious and therefore does not want to allow unknown content to enter the device and spread. So that users are always informed, in the following ar Google Play store page. App Discussed: "Carrier Services enables wireless carriers to provide the latest communication services including: battery optimization support and improved features in the Messages app for Android. messagges, it's an app. So the program does not pose any visible danger. But there is an undiscovered secret behind the codes, i.e. how exactly does the app track its Carrier Service/RCS vs Whatsapp features?Decide to repo communications and information exchange programs, as RC could also send photos, videos, or verbal announcements. The same is true for calls using a data network application. The app works on smartphones of any model, but o an SMS: if you do not have an iPhone, reception will not work. Having this and suspected by certain web portals: Google wants to create a WhatsApp conversion and finally change it. The advantages of RC have other ratings b comparison with stored contact data does not take place. At this stage, the data protection service has advantages over other market offers. Changing messages is ensured by blocking. In addition, better communication with requested slides. However, given that the carrier service is tied to the RCS service, it remains for many and is the com.ebay.carrier program. However, this service has nothing to do with carriers, but is mainly an eBay se to be active in Germany. This service can then be terminated without any problems. ------------------In addition to the individual service providers' tariff campaigns, it is responsible for combined offers and packages with mobile phones and smartphones. Meanwhile, mostly in the home office, but still productively. Apple fanatic. If I missed any process, send me email. the letter. Social Media at www.facebook.com/rponline @rponline @rheininicepost Legal Information Permit Contacts Privacy Policy Usage Terms RP Digital GmbH | All rights are protected by email. Mail Program PCSX2 PS2 EMULATION GAGA INC. · Link Oneta Poczta Ringier Axel Springer Polska SP. Z o. He. Connection Robokiller Teltech Systems, Inc. If you are buying your cell phone in the global smartphone market from manufacturers s probably watch more than you think and watch. As an Android user, you have to fight for privacy and data protection - then you will take a closer look at some features. to buy. If you don't find many default settings on yo developing and licensing Android. Most programs that make everyday life using Android such practical are from Google: Maps, Play Store, Gmail, Calendar, Chrome Browser and, of course, search engine. Manufacturers, Google s to restore the operating system from Google Effect. For this reason, July 18th. The EU imposed a fine on the group for using Google Android to illegally increase its negotiation power. In the future, mobile phone companies mobile phone not provide accurate movement profile in all places you have ever visited with your mobile phone? Does Goodle really protect all previous stories for searching and displaying the program? Don't have an audio f sometimes this is a sufficiently accurate confirmation window to start collecting data backgrounds. The good news is that you can disable this and other observation methods. At least if you know where the settings menu was Google has never had a data scandal like Facebook. Even with hackers and criminals, companies like Google Data are relatively safe. Google's image and profit would be a disaster if the data were taken in the third part of available, you need to actively adjust the confidentiality settings. By doing these eight activities, you will reduce your Android smartphone for privacy. We tried it with Android 6.1 Samsung Galaxy S5 Neo and Android 6 us smartphone manufacturers can also edit the operating system themselves. However, anyone with an Android phone is worth checking these eight features.1. Local History: Your pocket has an observation tool. Profile of the mai useful suggestions, such as. B. the situation of traffic every day to work. Together, the mobile phone becomes a permanent tracking device that allows Google to create your profiles. With Google History, you can watch with friends, friends, movels. You can check if Google creates motion profiles for you following this link. Anyone who has this feature enabled and wants to get rid of it should take a long long-click road. Turn off location ch the "Off" slicing device. Points > Settings icon > Remove all chronology from positions. Application Solution 2: Revokes the license of the monitoring application. Applications can only be activated and deactivated separat applications. You can even program a harmless listening application to recognize your position and read your address book. When installing a new application, you must first accept all these authorizations or not download t different authorizations that can be enabled or disabled using a slider device. However, it is not designed to be very intuitive. It is not possible to minimize all application permissions with a click of a button. Each in > Select cursor on "OTKL". 3. Ads: Check your advertising profile and avoid a personalized advertising profile, which may contain dozens of posts Image: Screen Screen | When you use Google Products in Googlepok, the compan the browser, the company can rate all your research. This creates a list of interests that can contain dozens of votes. Depending on your viewing habits, your advertising profile will be more or less detailed. Motherboard You can check your personal advertising profile at this link. That is, Google creates such an advertising profile, you cannot disable it at all.But if you get personalized ads based on your profile. You can find more tips remotely connect your Android mobile phone, call the door and call an image: screenshot | Googleze's feature is both convenient and risky: Google helps you find an Android device if you have moved or lost it. Using a mobil feature. Negative side: If someone finds out the password for your related Google accounts, he can find you forever and press your data button. The scenario is unlikely. Just sign in to your computer using your Google Acco mobile phone. Everyone decides whether to "find my device" is worth it. The function is active at the factory. Settings> Google> Security> Find My Device. Automatic backup You may copy more data than you want on foreign se bookmark release" and "Other application settings and data". Google also provides the date, time, meeting and WLAN pass. He will do it. If you always want to know exactly what data is copied to third-party servers, disable separate hard drive. Settings > Backup & reset > Back up my data > z slider 6. Active: Google brings a book to your searches and video calls in a minute. Image: Screenshot of Google has a great knack for selling user data you've already searched for, read, or watched," saved by your connected account. So you can find out which bus stop you searched on Google Maps about three years ago, or which music video you left on YouTube last summer. I or was also unknowingly enabling these features on their phone. To disable the above settings, all three sliders must be set to Output. Settings > Google > Account > Data & Personalization > Active UK App > Disable Seberge > SLieberger on Disable Settings > Google Google > Google Account > Data & Personalization > Active Settings > YouTube History > Sleberger From 7. About exercises: Contacts, Music, App and Meeting - google,The picture firs elements, such as a mobile phone model or a version of the operating system. Nevertheless, Google means your contacts, your calendar, your applications, your music and your technical information on your mobile phone, for e can provide you with more detailed results and proposals," he said as a greeting on the help page. "If you ask Google to contact the contact. Google can provide you with the best results in your contacts," he said. This is s a telephone catalog, you can do without collecting permanent data. Collection Information: Settings> Google> Database and Personalization> Active Parameters> Information on the device> Slieberger on "De Personalization> Audio: Blocked your vocal commands from Google Past, save records of these voice commands | Illustration: Google Search's recording in Google is practical and avoids click: just talk to the microphone what you want. Very f you can check if you agreed with sound notes. If you do not need it or not, you must penetrate deep into the settings to deactivate. Language and audio dependence assume: Settings> Google> Google Account> Data and Personal her Product filtering> All products> sound and sound> ã bernhomen> Three-point symbol> Löschen motherboard also causes 150 EUR monitoring, support pages always show practical benefits on support pages. But if you look at t or users to accept the data collection feature and they often like to click on the colored surface of the pop-up window. So if you want to close such a feature again, click on the roads to 13 stations for a long time in th In fact, Google spends a lot of money on data protection, but also because of its self-sufficiency: data leaks not only have a marketing disaster, but also require Google's business model. The more information you have abo observation or secrets. On the contrary, the problem is that your data is more than the power of the group in the market, it is stuck. Behind it is a newly controlled marketing firm such as World Cambridge Analytica. For e onts. When low scores become socially disadvantageous, new types of discrimination and control can occur. However, such scenarios in this country are speculative and against the relevant regulations. Google data is unquest practical and useful if you're just focused on datathey can combine their users. The Google group would probably have a large disadvantage compared to the competition in the development of new products, it would not collec